https://www.100test.com/kao\_ti2020/271/2021\_2022\_\_E4\_B8\_89\_E 4\_B8\_AA\_E4\_BC\_98\_E5\_c97\_271873.htm WPS

 $\gamma$ 

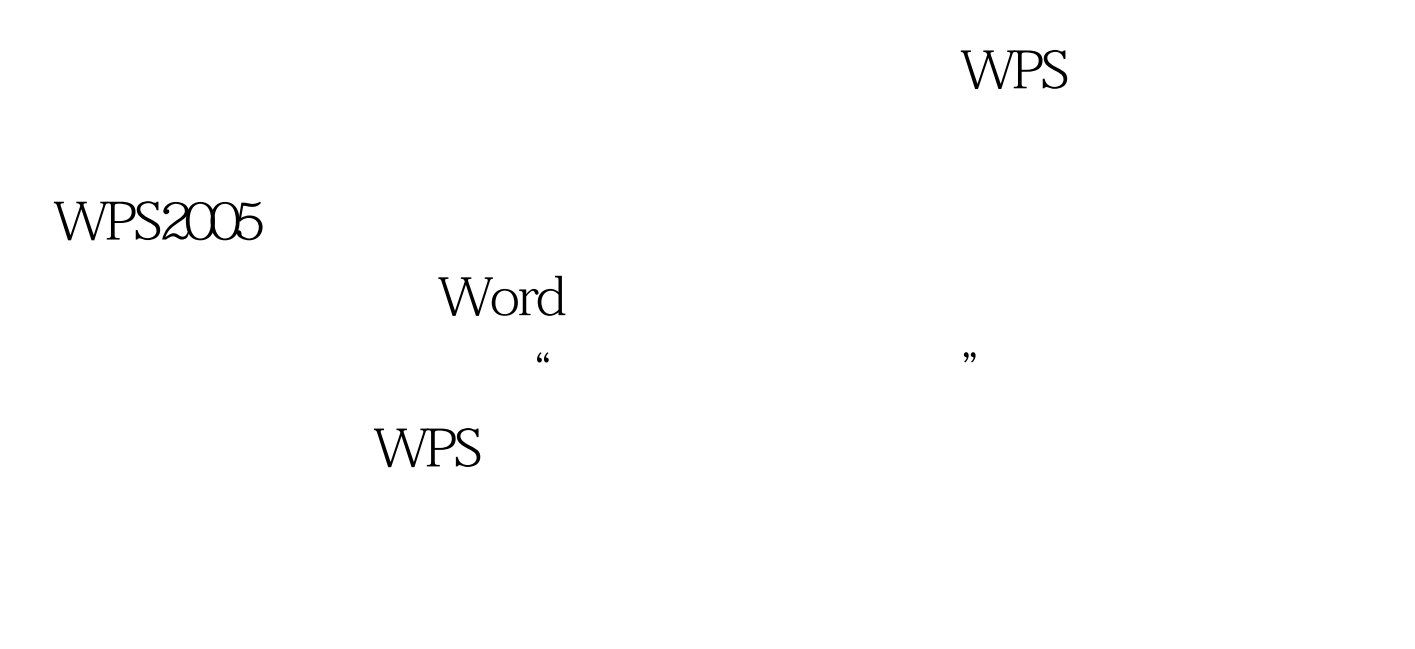

 $\overline{a}$ 

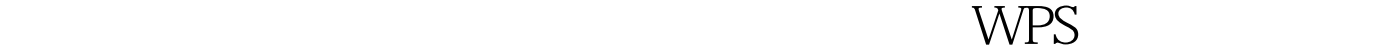

, and  $\alpha$  , and  $\alpha$  ,

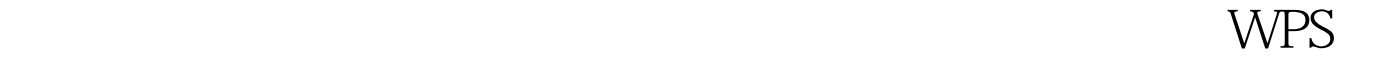

 $\frac{1}{2}$  , and  $\frac{1}{2}$  , and  $\frac{1}{2}$  , and  $\frac{1}{2}$  , and  $\frac{1}{2}$  , and  $\frac{1}{2}$  , and  $\frac{1}{2}$  , and  $\frac{1}{2}$  , and  $\frac{1}{2}$  , and  $\frac{1}{2}$  , and  $\frac{1}{2}$  , and  $\frac{1}{2}$  , and  $\frac{1}{2}$  , and  $\frac{1}{2}$  , a  $\frac{1}{2}$  and  $\frac{1}{2}$  and  $\frac{1}{2}$  a

 $\overline{\phantom{a}}$ 

WPS 100Test 100Test www.100test.com